ФИО: Жуйкова Татьяна Валерьевна Министерс<mark>тво просвещения Российской Федерации</mark> Должность: Директор<br>Лата поллисания ЖНЕТАРДАРСКИЙ ГОСУДАРСТВЕННЫЙ СОЦИАЛЬНО-ПЕДАГОГИЧЕСКИЙ ИНСТИТУТ (филиал) уникальный прогр**федераль**ного государс<mark>твенного автономного образовательного учреждения</mark> высшего образования Дата подписания: 13.06.2024 14:21:57 d3b13764ec715c944271e8630f1e6d3513421163

«Российский государственный профессионально-педагогический университет»

Факультет художественного образования Кафедра художественного образования

# РАБОЧАЯ ПРОГРАММА ПРОФЕССИОНАЛЬНОГО МОДУЛЯ **«ПМ.03. ПОДГОТОВКА ДИЗАЙН-МАКЕТА К ПЕЧАТИ (ПУБЛИКАЦИИ)»**

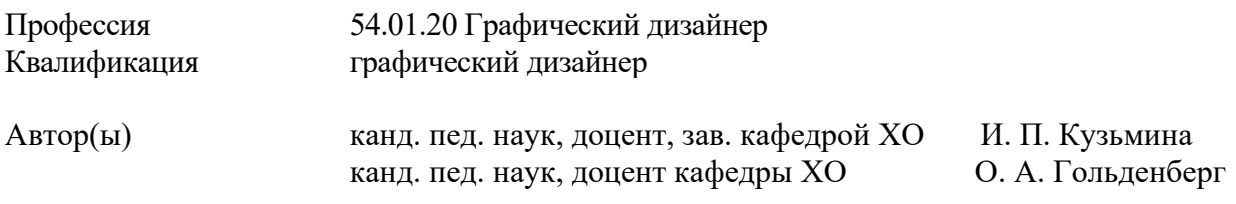

Одобрена на заседании кафедры ХО 16 февраля 2024 г., протокол № 11.

Рекомендована к использованию в образовательной деятельности научно-методической комиссией факультета художественного образования. Протокол от 16 февраля 2024 г. № 3.

ДОКУМЕНТ ПОДПИСАН ЭЛЕКТРОННОЙ ПОДПИСЬЮ

Сертификат 00С8EE61BB0533635EB76D539F568DA0B8 Владелец Кузьмина Ирина Петровна Действителен с 11.04.2024 по 05.07.2025

> Нижний Тагил 2024

# **СОДЕРЖАНИЕ**

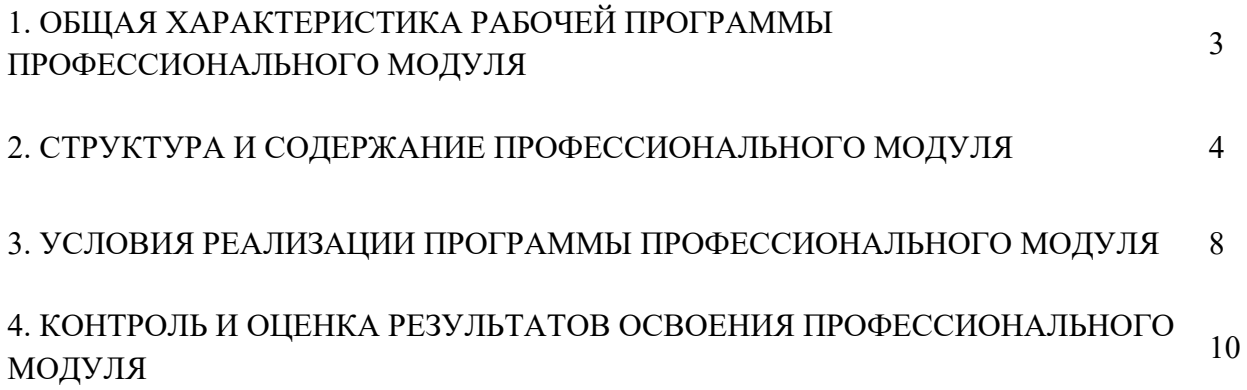

# **1. ОБЩАЯ ХАРАКТЕРИСТИКА РАБОЧЕЙ ПРОГРАММЫ ПРОФЕССИОНАЛЬНОГО МОДУЛЯ «ПМ.03. ПОДГОТОВКА ДИХАЙН-МАКЕТА К ПЕЧАТИ (ПУБЛИКАЦИИ)»**

### **1.1. Область применения примерной рабочей программы**

Примерная рабочая программа профессионального модуля является частью основной образовательной программы в соответствии с ФГОС СПО 54.01.20 Графический дизайнер.

## **1.2. Цель и планируемые результаты освоения профессионального модуля**

В результате изучения профессионального модуля студент должен освоить основной вид деятельности Подготовка дизайн-макета к печати (публикации) и соответствующие ему общие компетенции и профессиональные компетенции.

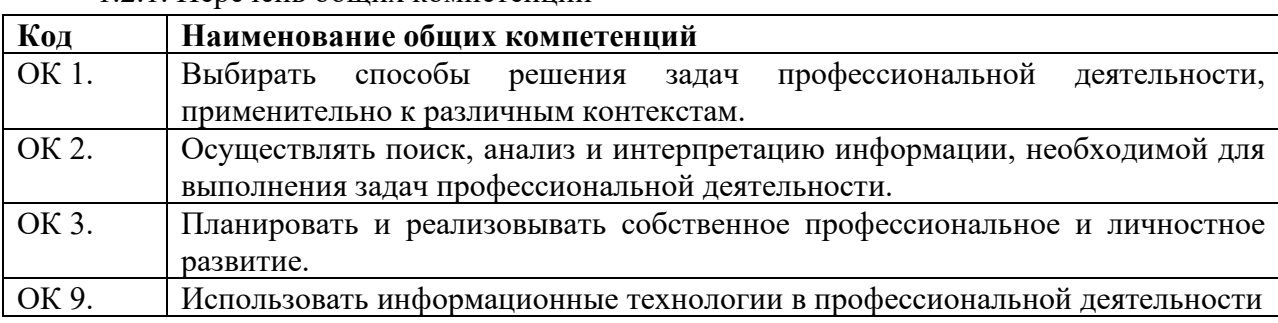

## 1.2.1. Перечень общих компетенций

#### 1.2.2. Перечень профессиональных компетенций

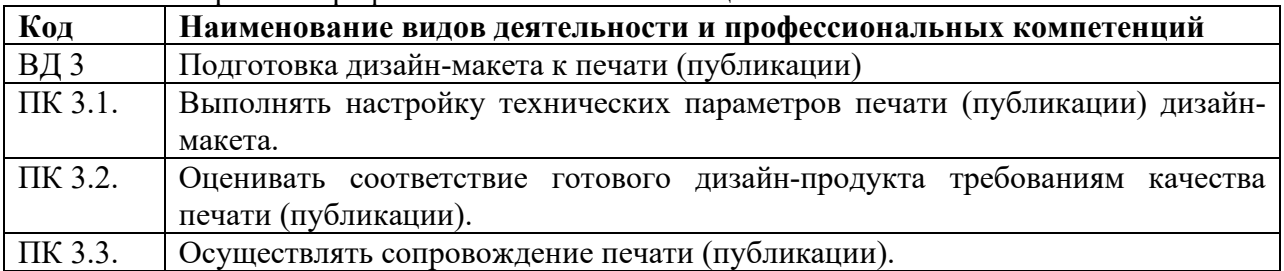

### 1.2.3. В результате освоения профессионального модуля студент должен:

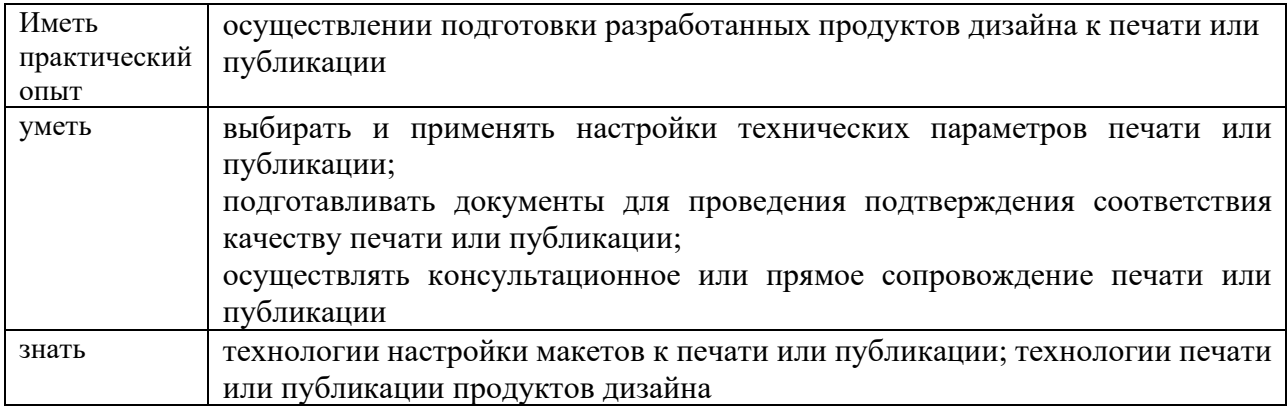

### **1.3. Количество часов, отводимое на освоение профессионального модуля**

Всего часов - 546 часа.

Из них на освоение МДК – 216 часа, на практики, в том числе, учебную – 144 часа, производственную – 180 часа; квалификационный экзамен – 6 часов.

# **2. Структура и содержание профессионального модуля**

# **2.1. Структура профессионального модуля «ПМ.03 ПОДГОТОВКА ДИЗАЙН-МАКЕТА К ПЕЧАТИ (ПУБЛИКАЦИИ)»**

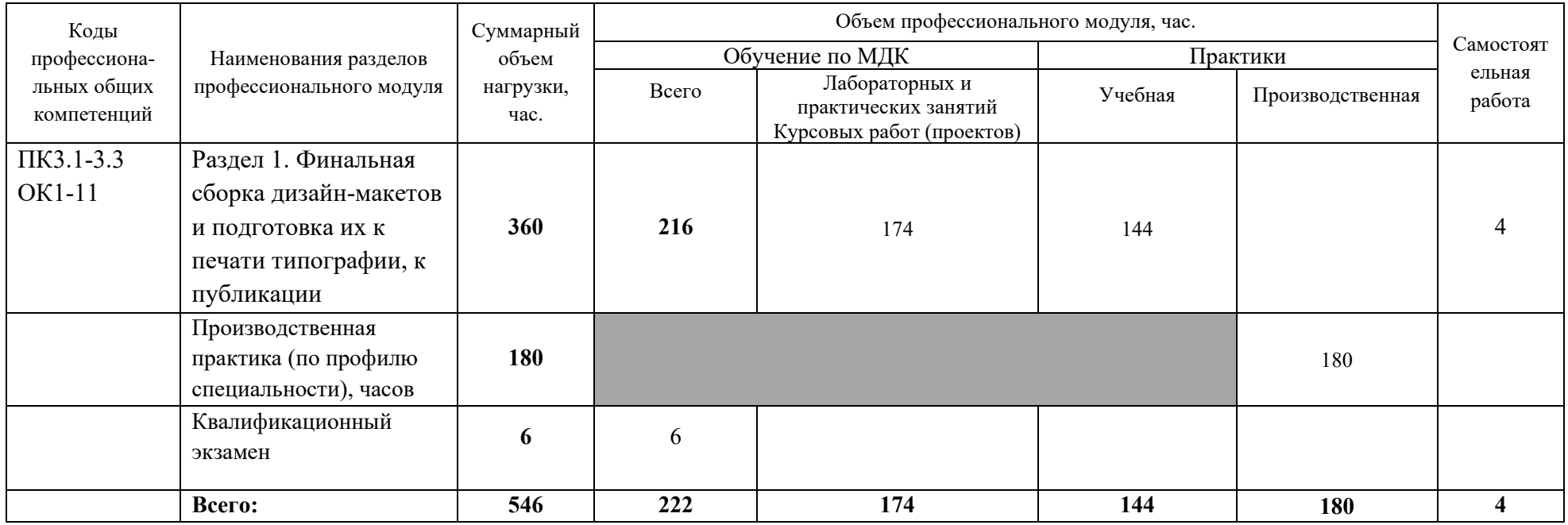

**2.2. Тематический план и содержание профессионального модуля (ПМ) «ПМ.03 ПОДГОТОВКА ДИЗАЙН-МАКЕТА К ПЕЧАТИ (ПУБЛИКАЦИИ)»**

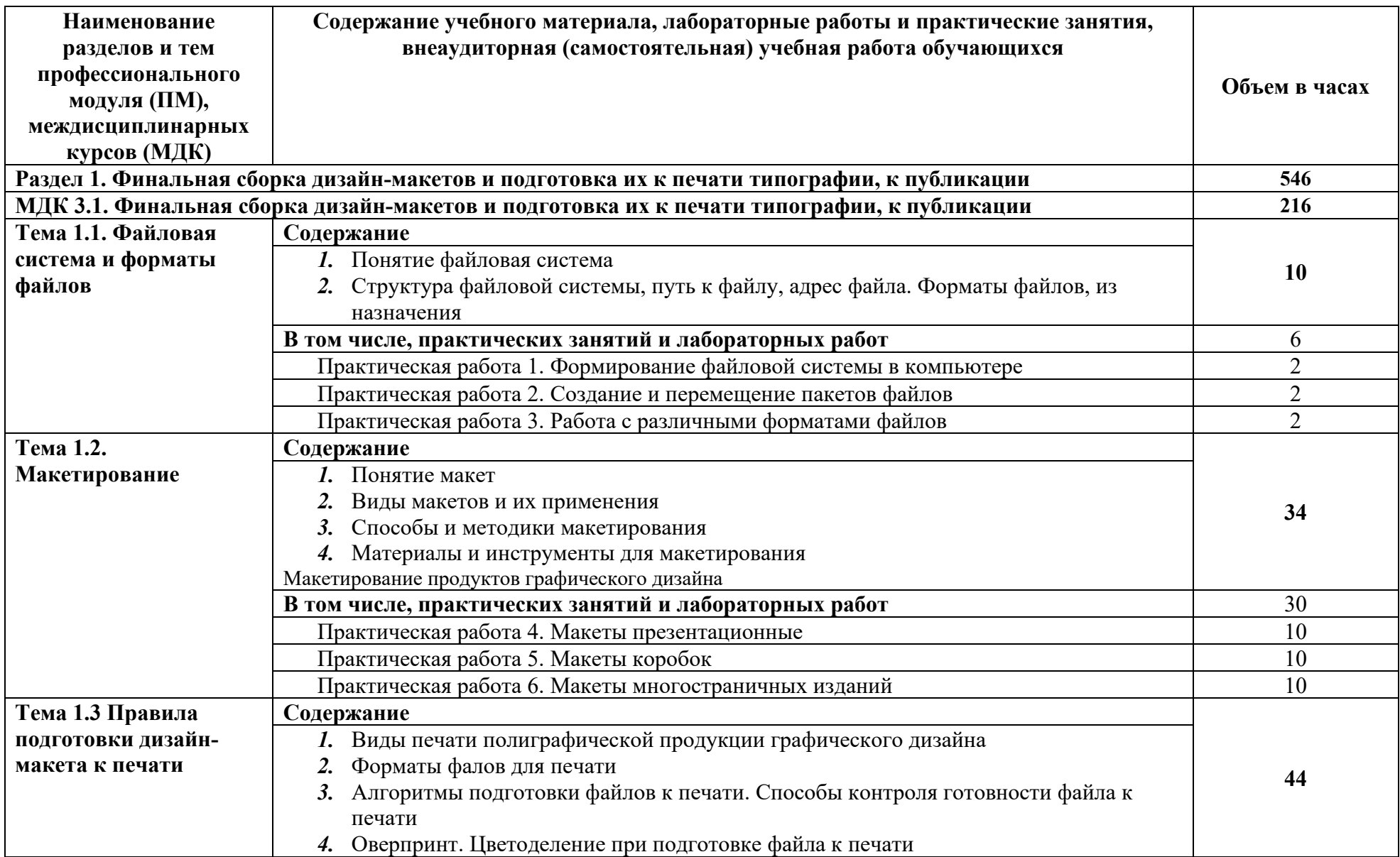

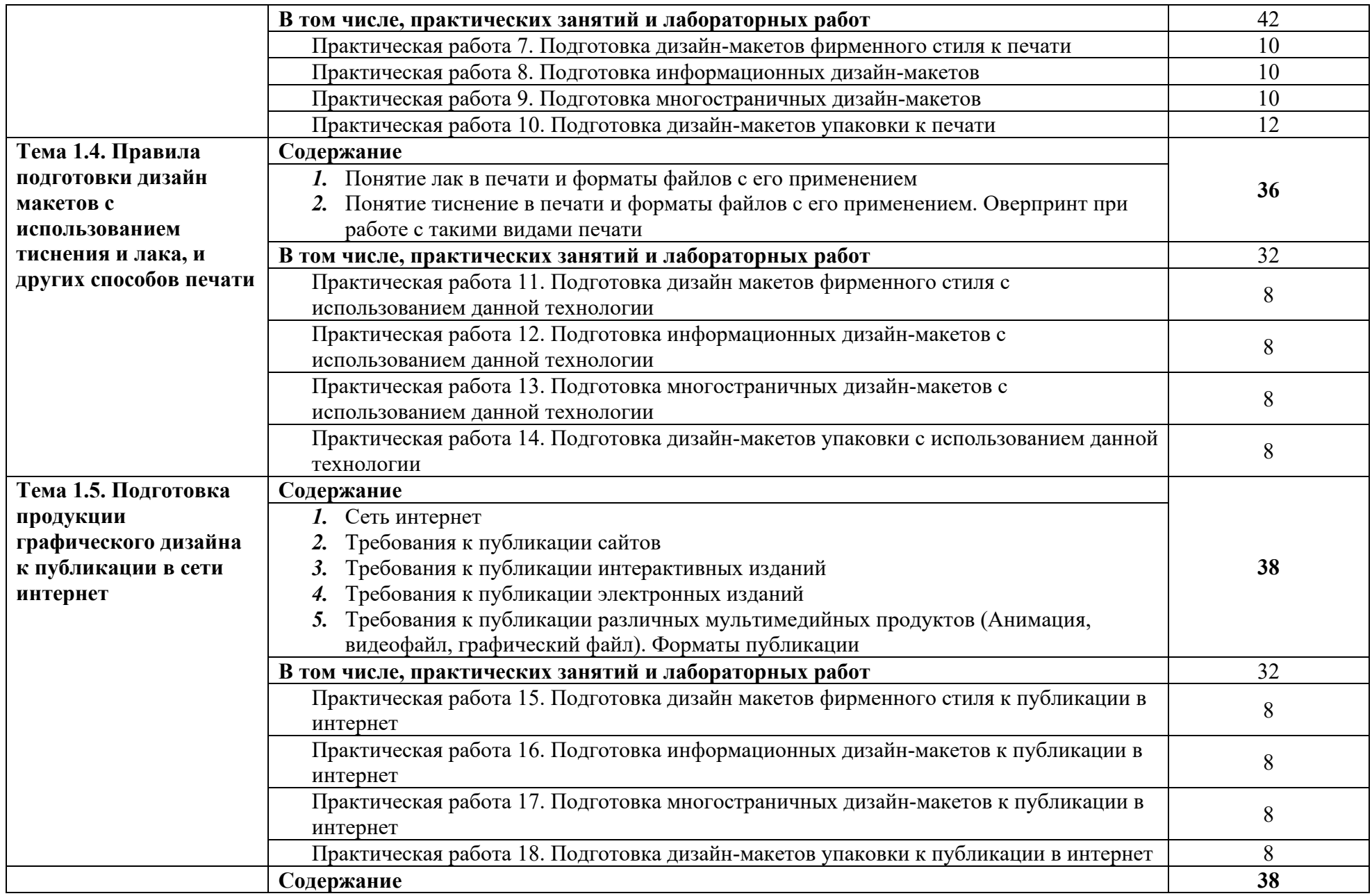

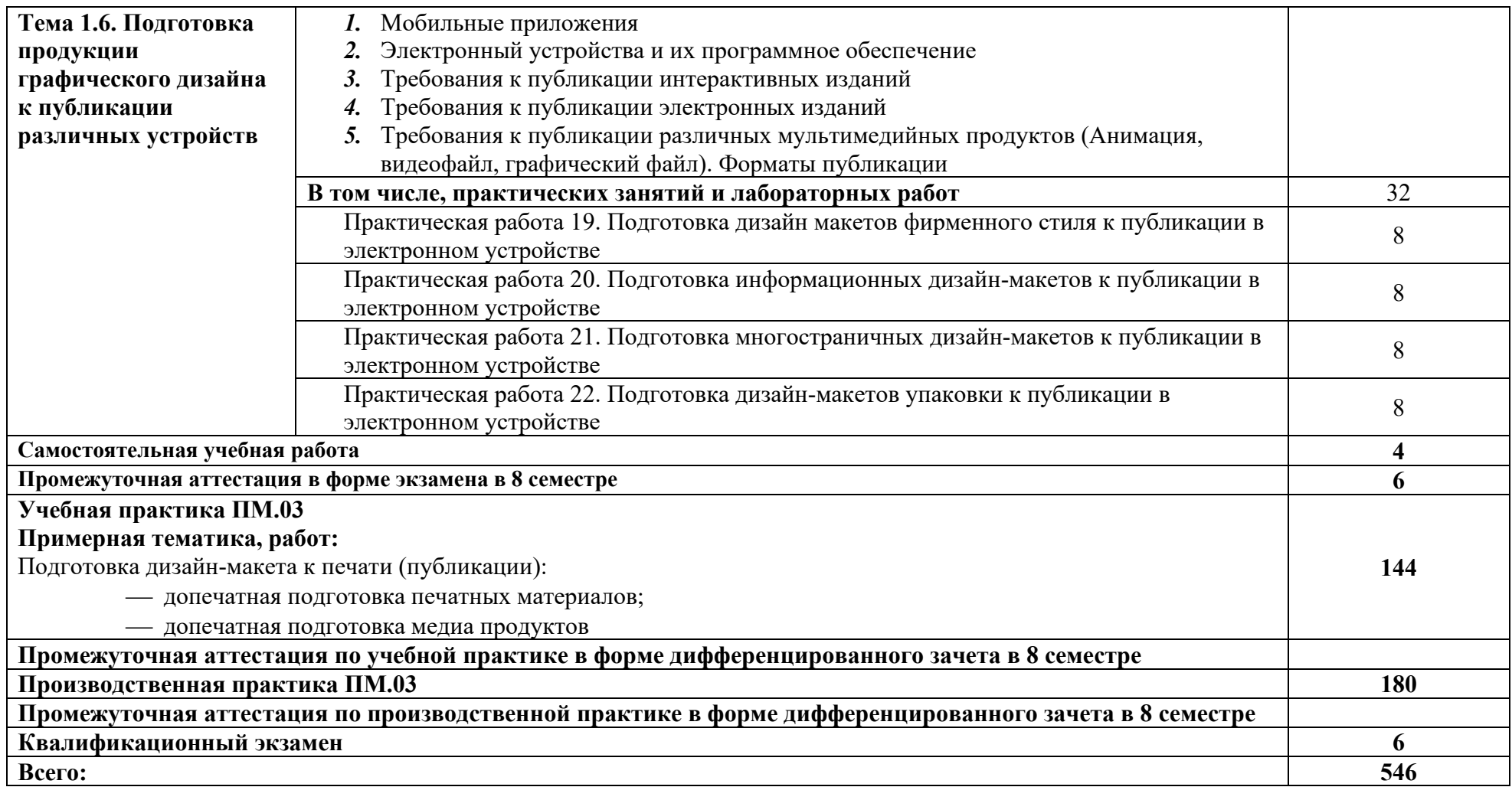

# **3. УСЛОВИЯ РЕАЛИЗАЦИИ ПРОГРАММЫ ПРОФЕССИОНАЛЬНОГО МОДУЛЯ «ПМ.03 ПОДГОТОВКА ДИЗАЙН-МАКЕТА К ПЕЧАТИ (ПУБЛИКАЦИИ)»**

### 3.1. **Для реализации программы дисциплины должны быть предусмотрены следующие специальные помещения:**

Кабинет графического дизайна (ауд. № 305Х, 207Х)

Учебная аудитория для проведения занятий лекционного типа, семинарского (практического), лабораторного типа, курсового проектирования (выполнения курсовых работ), проведения групповых и индивидуальных консультаций, проведения текущего контроля и промежуточной аттестации:

комплект учебной мебели для обучающихся (12 посадочных мест);

− комплект мебели для преподавателя (1 рабочее место);

технические средства обучения: переносной мультимедиа комплекс (ноутбук, проектор), экран, меловая доска, лазерный принтер (МФУ) А4 – 1 шт., лазерный принтер (МФУ) цветной формата А3 или мини-плоттер – 1 шт.; компьютерная техника с возможностью подключения к сети «Интернет» и обеспечением доступа в электронную информационно-образовательную среду организации (компьютер – 12 шт.);

вспомогательные средства обучения: наборы учебно-наглядных пособий, плакаты, макеты, фотографии, видеоматериалы;

комплект лицензионного и свободно распространяемого программного обеспечения, в том числе отечественного производства.

Мастерская «Мини-типография» (ауд. № 105Х)

Учебная аудитория для проведения занятий семинарского (практического), лабораторного типа, курсового проектирования (выполнения курсовых работ), проведения индивидуальных консультаций, проведения текущего контроля и промежуточной аттестации:

− комплект учебной мебели для обучающихся (1 посадочное место);

− комплект мебели для преподавателя (1 рабочее место);

− технические средства обучения: Печатный станок, лазерный принтер (МФУ) А4 1 шт., лазерный принтер (МФУ) цветной формата А3 1 шт., компьютерная техника с возможностью подключения к сети «Интернет» и обеспечением доступа в электронную информационно-образовательную среду организации (компьютер  $-2$  шт.);

− вспомогательные средства обучения: наборы учебно-наглядных пособий;

− комплект лицензионного и свободно распространяемого программного обеспечения, в том числе отечественного производства.

Лаборатория художественно-конструкторского проектирования (ауд. № 303Х)

Учебная аудитория для проведения занятий семинарского (практического), лабораторного типа, курсового проектирования (выполнения курсовых работ), проведения групповых и индивидуальных консультаций, проведения текущего контроля и промежуточной аттестации:

− комплект учебной мебели для обучающихся (15 посадочных мест);

− комплект мебели для преподавателя (1 рабочее место);

− технические средства обучения: меловая доска, экран,

технические средства обучения: переносной мультимедиа комплекс (ноутбук, проектор), экран, меловая доска, мольберты-трансформеры – 15 шт., подиумы и натурные подставки, ширма, софиты.;

вспомогательные средства обучения: наборы учебно-наглядных пособий, плакаты;

− комплект лицензионного и свободно распространяемого программного обеспечения, в том числе отечественного производства.

#### **3.2. Информационное обеспечение реализации программы**

Для реализации программы библиотечный фонд образовательной организации должен иметь печатные и/или электронные образовательные и информационные ресурсы, рекомендованные ФУМО, для использования в образовательном процессе. При формировании библиотечного фонда образовательной организации выбирается не менее одного издания из перечисленных ниже печатных изданий и (или) электронных изданий в качестве основного, при этом список, по согласованию с ФУМО, может быть дополнен новыми изданиями.

#### **3.2.1. Основные печатные издания**

1. Сокольникова Н.М., Сокольникова Е.В. История дизайна:учебник для студентов учреждений среднего профессионального образования. **-** М.: ОИЦ «Академия», 2020. – 239 с.- ISBN: 978-5-4468-1565-4; ББК 30.80я723

2. Ёлочкин М.Е. Дизайн-проектирование (композиция, макетирование, современные концепции в искусстве) — 2-е изд., стер. / М.Е Ёлочкин, Г.А. Тренин, А.В. Костина, М.А. Михеева, С.В. Егоров. — М.: ОИЦ «Академия», 2018. — 160 с. — ISBN 978-57695- 8861-7, ББК 30.18:5-05я723.

3. Ёлочкин М.Е. Основы проектной и компьютерной графики. — 2-е изд., стер. / М.Е Ёлочкин, О.М. Скиба, Л.Е. Малышева. — М.: ОИЦ «Академия», 2018. — ISBN 978-5-4468- 1481-7,ББК 30.18:5-05я723.

4. Зинюк О.В. Основы технологии печатного производства. — М.: ОИЦ «Академия», 2018.

#### **3.2.2. Основные электронные издания**

1. Алексеев А. Г. Дизайн-проектирование : учебное пособие для среднего профессионального образования / А. Г. Алексеев. — 2-е изд. — М.: Издательство Юрайт, 2020. — 90 с. — (Профессиональное образование). — ISBN 978-5-534-11134-7. — Текст: электронный // ЭБС Юрайт [Эл. портал]. — World Wide Web, URL: https://urait.ru/bcode/456785.

2. Шокорова Л. В. Дизайн-проектирование: стилизация : учебное пособие для среднего профессионального образования / Л. В. Шокорова. — 2-е изд., перераб. и доп. — М.: Издательство Юрайт, 2020. — 110 с. — (Профессиональное образование). — ISBN 978- 5-534-10584-1. — Текст: электронный // ЭБС Юрайт [Эл. портал]. — World Wide Web, URL: https://urait.ru/bcode/456748.

3. Цифровые технологии в дизайне. История, теория, практика : учебник и практикум для среднего профессионального образования / А. Н. Лаврентьев [и др.] ; под редакцией А. Н. Лаврентьева. — 2-е изд., испр. и доп. — М.: Издательство Юрайт, 2020. — 208 с. — (Профессиональное образование). — ISBN 978-5-534-11512-3. — Текст: электронный // ЭБС Юрайт [Эл. портал]. — World Wide Web, URL: https://urait.ru/bcode/457117.

# **4. КОНТРОЛЬ И ОЦЕНКА РЕЗУЛЬТАТОВ ОСВОЕНИЯ ПРОФЕССИОНАЛЬНОГО МОДУЛЯ «ПМ.03 ПОДГОТОВКА ДИЗАЙН-МАКЕТА К ПЕЧАТИ (ПУБЛИКАЦИИ)»**

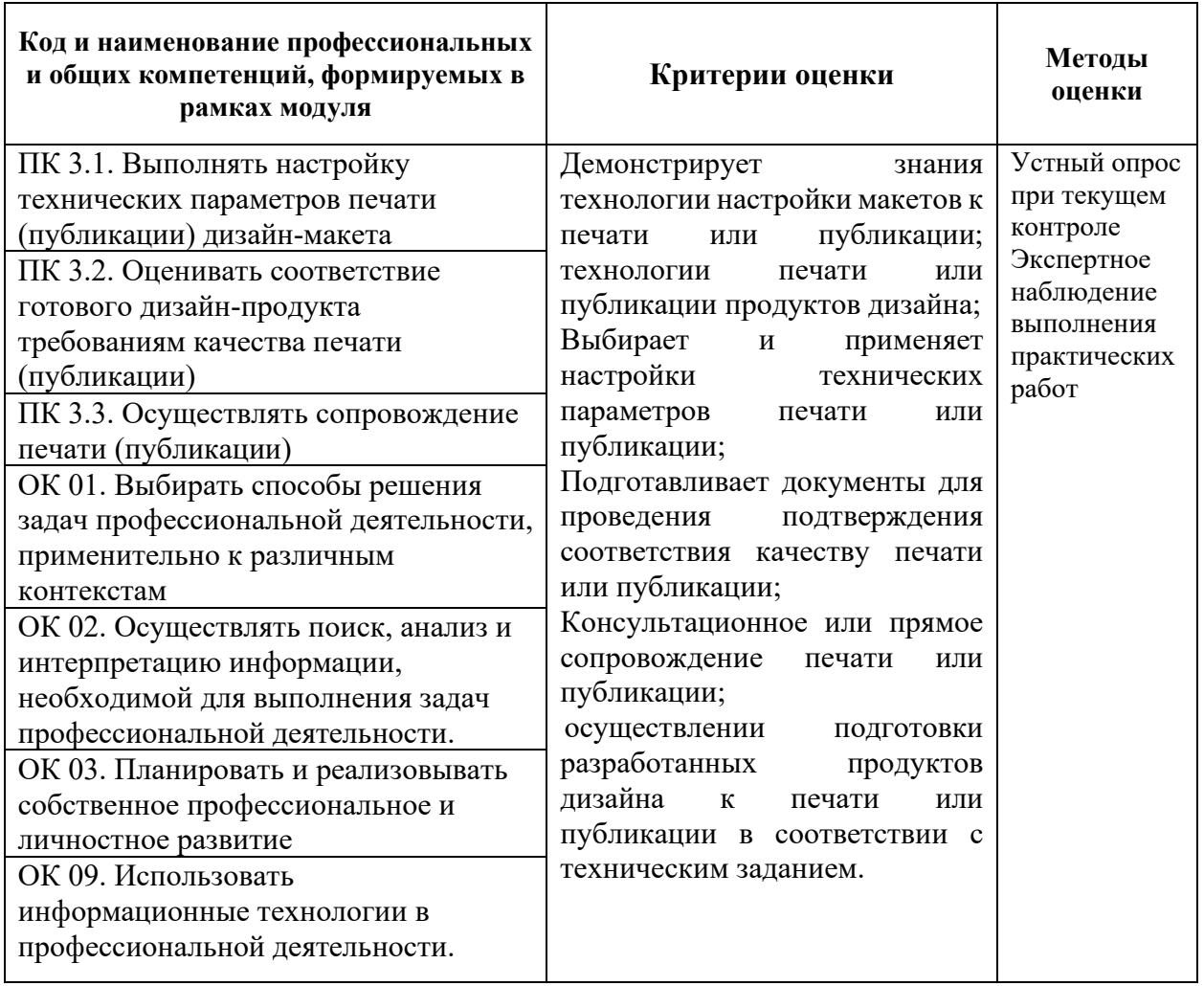